## How To Setup A Dedicated Server For Minecraft Bedrock

With over 100 million users, the sandbox video game, Minecraft, has developed into a worldwide phenomenon over the past few years. People worldwide work meticulously on constructing blocks and exploring the open world of the game. Minecraft's popularity has remained high over the years. New developments that bring the game to more and more devices have helped it gain broad appeal.

The Bedrock Edition enables players to unite in the game world, regardless of the devices they're using. This means an Xbox gamer can join a PC gamer and a Nintendo Switch player in the same Minecraft game world.

The following article will see how to set up Minecraft Bedrock on a Windows Server 19 dedicated server.

Required Configuration Downloading Setup Running Minecraft Bedrock Server Cofiguration File

System Requirement

Windows 2019 Server Edition (64 bit) CPU: Minimum 2 Cores 1800 Mhz Ram: 2 GB Storage: 10 GB

Download setup

To download the Minecraft Bedrock executable file, please click on the following link https://www.minecraft.net/en-us/download/server/bedrock/

This should take about a few seconds. When done, extract the content of the zipped file and copy them under the folder name c:/Minecraft\_Bedrock

Note: you can name the folder as per your convenience and choose to save it under any other drive location. For demonstration purposes, I have chosen C:/ location.

Running Minecraft Bedrock

Go to the folder where you have copied all the game files. Click on bedrock\_server.exe to run

the game server.

In case you encounter "MSVCP140.dll" missing error, please download the file from the following link https://www.dll-files.com/msvcp140.dll.html

You may also encounter the following error "VCRUNTIME140.dll" missing. This means you will have to download and install Visual C++ by Microsoft.

Please download the same from the following link https://www.microsoft.com/en-us/download/details.aspx?id=52685

Once you have installed and fixed the missing files error, double click on the bedrock\_server.exe to run the server.

Output

Congratulation!! You have successfully launched the Minecraft Bedrock server.

**Configuring Game** 

The server reads a file named server.properties. Some of these options are only read when a new world is created, while others are read every startup.

Some of the basic configurations are as follows

gamemode: By default, this is always set to "survival" mode, but you can configure it to survival (0), creative (1), or adventure (2). difficulty: Your options for setting the difficulty level are peaceful (0), easy (1), normal (2), and hard (3), and it will be set to "easy" by default. max-players: You can set any number you want for this, although higher numbers may have an impact on the server's performance. allow-cheats: This can be set to "true" or "false", and is used to control the ability of all players on the server to use cheat commands.

Please note that you'll need to restart your server once you've made changes to the properties file, in order for them to take effect.

Other available options

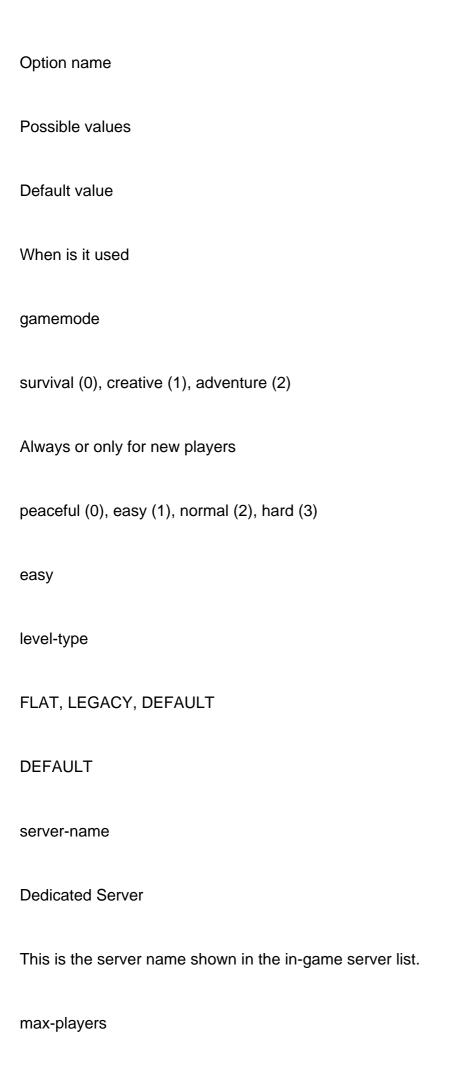

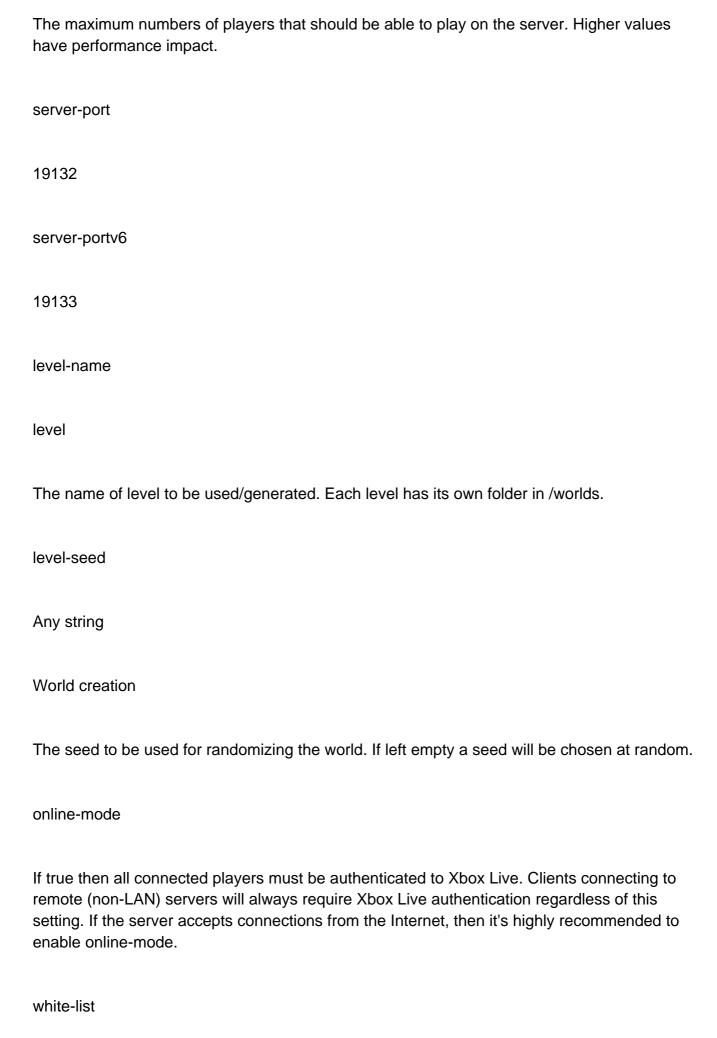

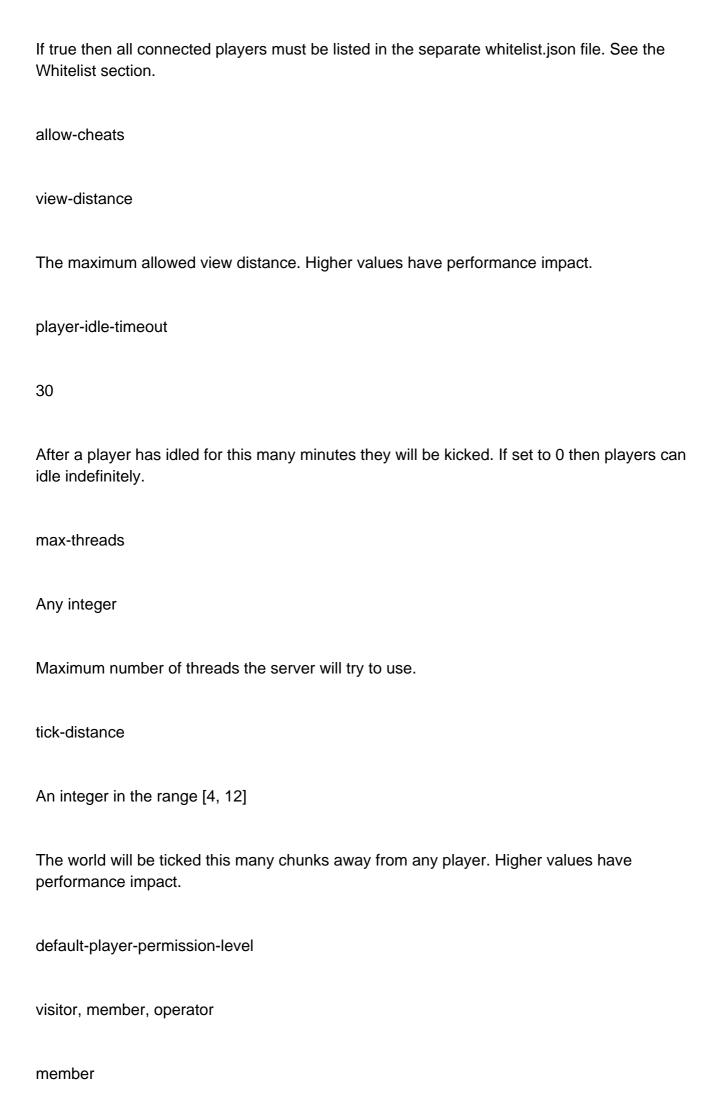

| Which permission level new players will have when they join for the first time.                                                                                                    |
|----------------------------------------------------------------------------------------------------|
| texturepack-required                                                                                                    |
| If the world uses any specific texture packs then this setting will force the client to use it.                                                                                                    |
| content-log-file-enabled                                                                                                    |
| Enables logging content errors to a file.                                                                                                    |
| compression-threshold                                                                                                    |
| An integer in the range [0-65535]                                                                                                    |
| Determines the smallest size of raw network payload to compress. Minecraft server list Can be used to experiment with CPU-bandwidth tradeoffs.                                                                                                    |
| server-authoritative-movement                                                                                                    |
| TRUE                                                                                                    |
| Enables server authoritative movement. If true, the server will replay local user input on the server and send down corrections when the client's position doesn't match the server's. Corrections will only happen if correct-player-movement is set to true. |
| player-movement-score-threshold                                                                                                    |
| The number of incongruent time intervals needed before abnormal behavior is reported. In other words, how many times a player does something suspicious before we take action. Only relevant for server-authoritative-movement.                                |

player-movement-distance-threshold

| 0.3                                                                                                    |
|----------------------------------------------------------------------------------------------------|
| The difference between server and client positions that needs to be exceeded before abnormal behavior is registered. Only relevant for server-authoritative-movement.                                                                                                    |
| player-movement-duration-threshold-in-ms                                                                                                    |
| Any positive integer                                                                                                    |
| 500                                                                                                    |
| The duration of time the server and client positions can be out of sync (as defined by player-movement-distance-threshold) before the abnormal movement score is incremented. This value is defined in milliseconds. Only relevant for server-authoritative-movement.                |
| correct-player-movement                                                                                                    |
| true, false                                                                                                    |
| FALSE                                                                                                    |
| Always                                                                                                    |
| If true, the client position will get corrected to the server position if the movement score exceeds the threshold. Only relevant for server-authoritative-movement. We don't recommend enabling this as of yet; work is still in progress.                                          |
| We hope you have found this guide helpful and could successfully deploy Minecraft Bedrock on your Windows 19 Server edition server. Minecraft Bedrock is an early release which mean it doesn't provide complete support yet. It might contain issues and it can stop support at any |

Any positive float

time.